## **[معاملهگری به سبک](https://chalesh.ir/product/%da%a9%d8%aa%d8%a7%d8%a8-%d8%aa%d9%86%d8%b8%db%8c%d9%85-%da%a9%d9%86-%d9%88-%d9%81%d8%b1%d8%a7%d9%85%d9%88%d8%b4-%da%a9%d9%86-%d8%a2%d9%84%d9%81%d9%88%d9%86%d8%b3%d9%88_%d9%85%d9%88%d8%b1%d9%86%d9%88/) ICT**

**تألیف: محمد حسینی**

**نشر چالش**

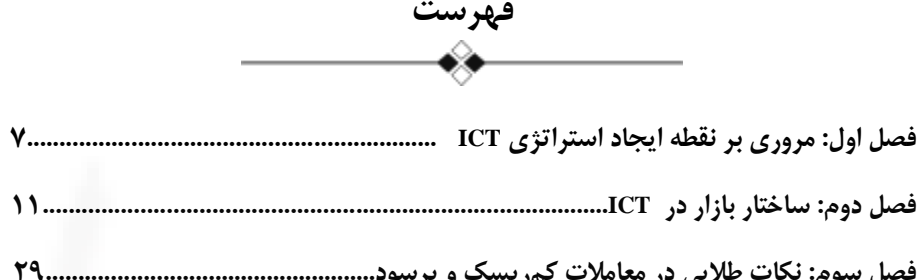

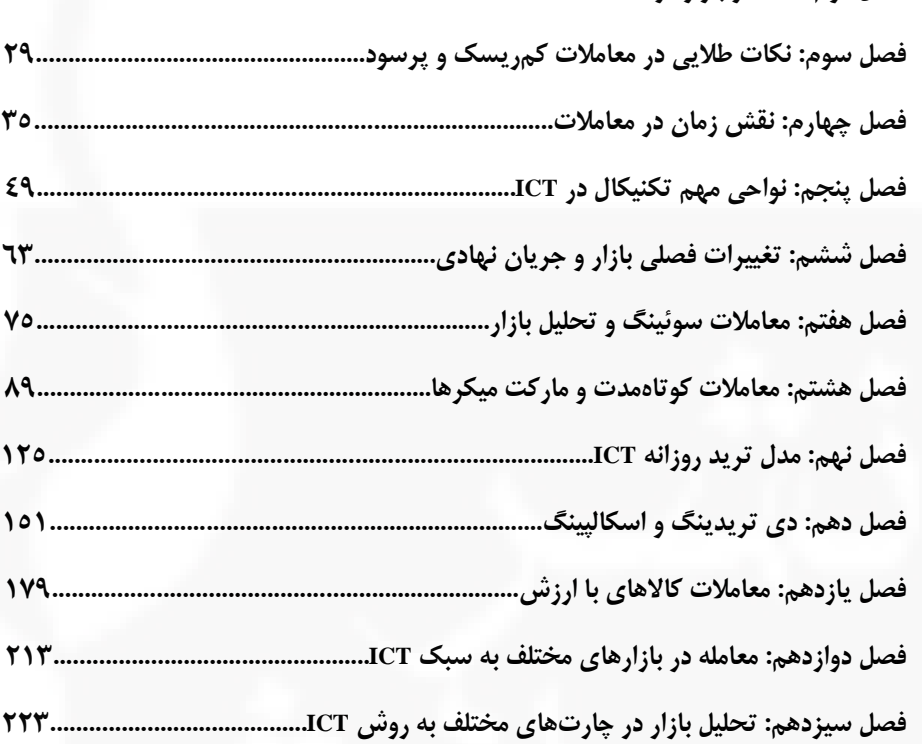

 $\overleftrightarrow{1}$